## **Traffic-light**

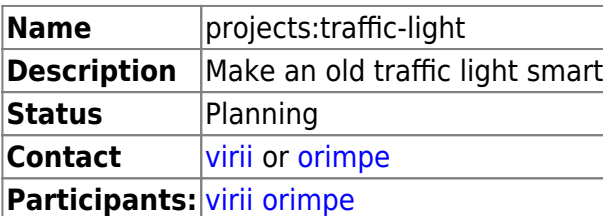

From: <https://wiki.c3l.lu/> - **Chaos Computer Club Lëtzebuerg**

Permanent link: **<https://wiki.c3l.lu/doku.php?id=projects:hardware:traffic-light&rev=1511890663>**

Last update: **2017/11/28 18:37**

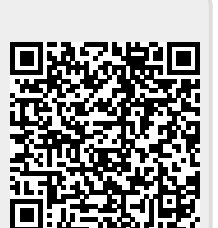

 $\pmb{\times}$